# Clause 20 Pictures

Don Fedyk (dfedyk@labn.net)

5/18/2020 IEEE 802.1 Security IEEE 802.1AEdk 1

#### Forward

- This presentation is for a discussion on detailed config.
- It may contain errors/omission and should be consider a work in progress.
- An updated version the presentation will be posted after discussion to correct it but it will remain a work in progress.

## MAC Privacy

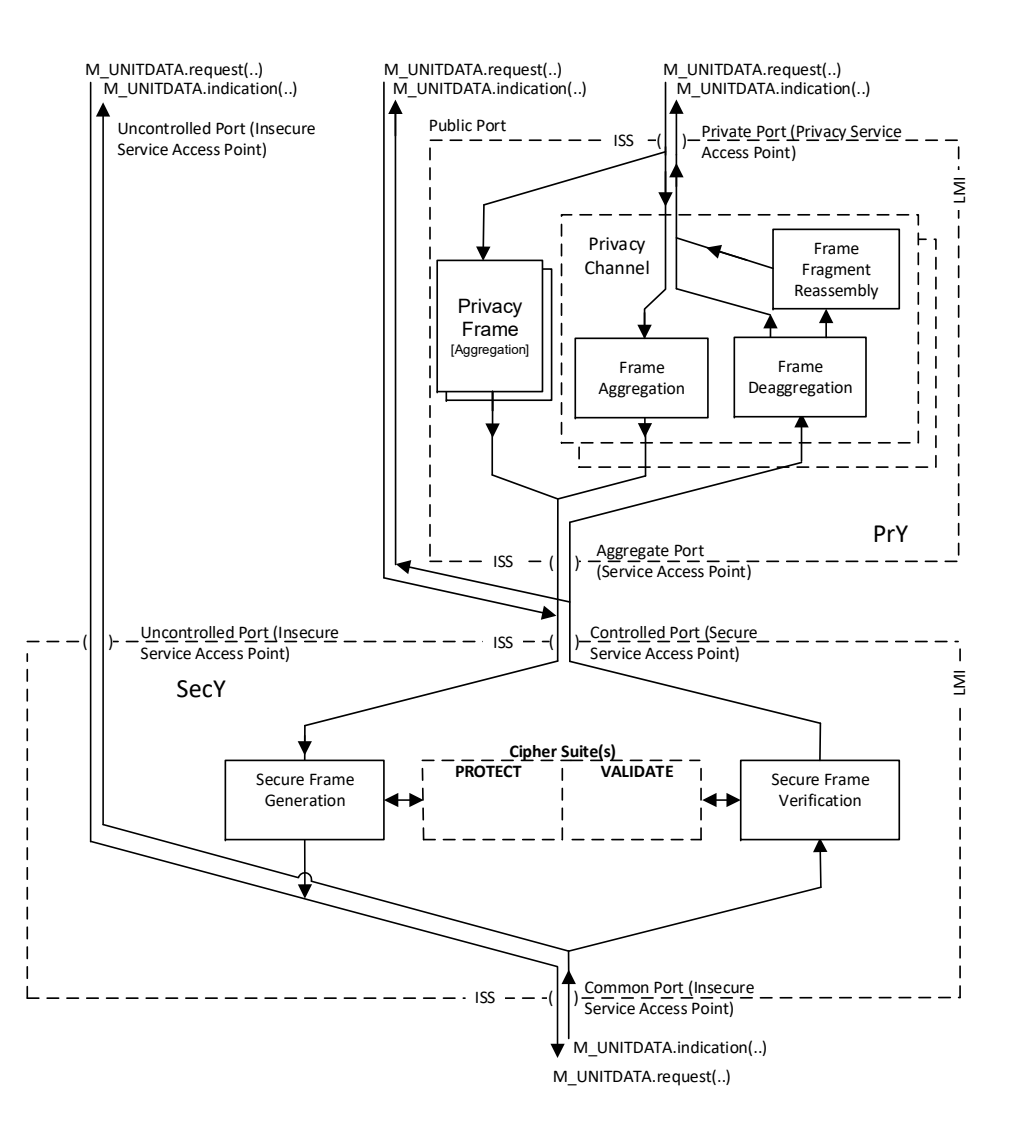

### MAC Privacy Detail Figure

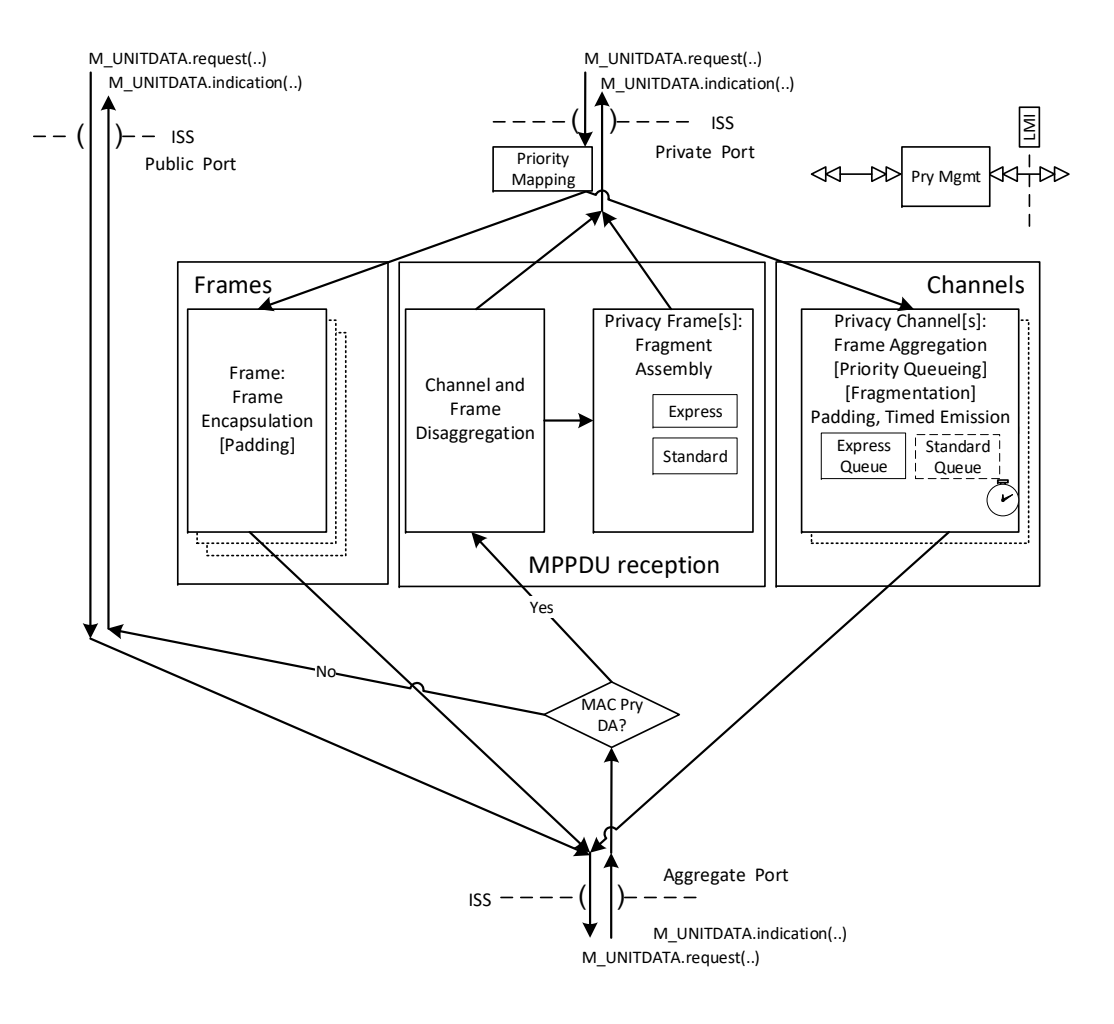

### MAC Privacy Detail

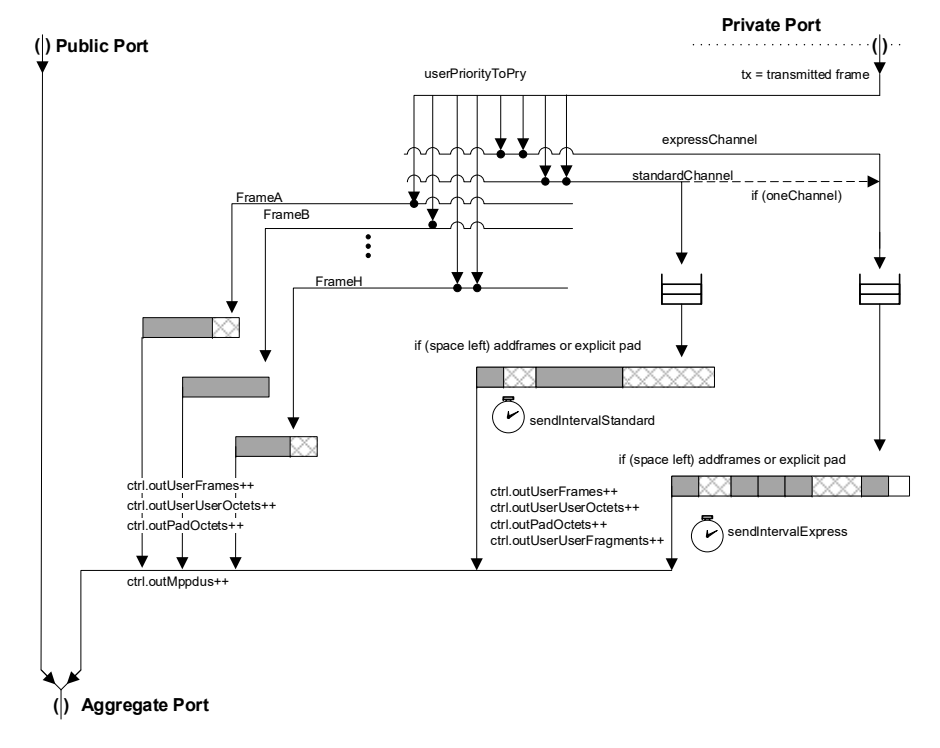

Tests and their consequences are annotated in this diagram using the computer language 'C++' (ISO/IEC 14882), with variable names corresponding to abbreviations of the text of this clause (10), which takes precedence.

## MAC Privacy Detail

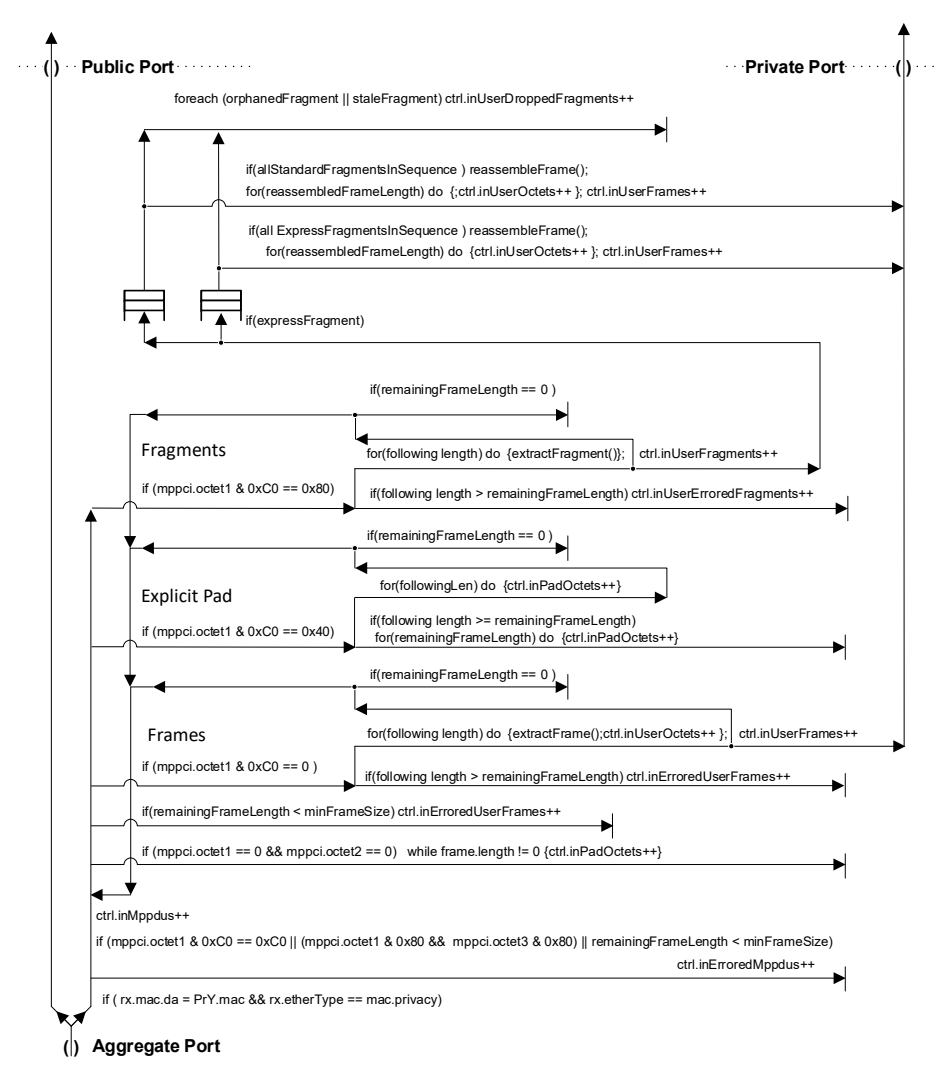

Tests and their consequences are annotated in this diagram using the computer language 'C++' (ISO/IEC 14882), with variable names corresponding to abbreviations of the text of this clause (10), which takes precedence.